## Тематический план самостоятельной работы обучающегося по дисциплине «Фармакогнозия» для обучающихся по образовательной программе специалитета по специальности 33.05.01 Фармация, направленность (профиль) Фармация, форма обучения очная  $\overline{1}$ на 2023- 2024 учебный год

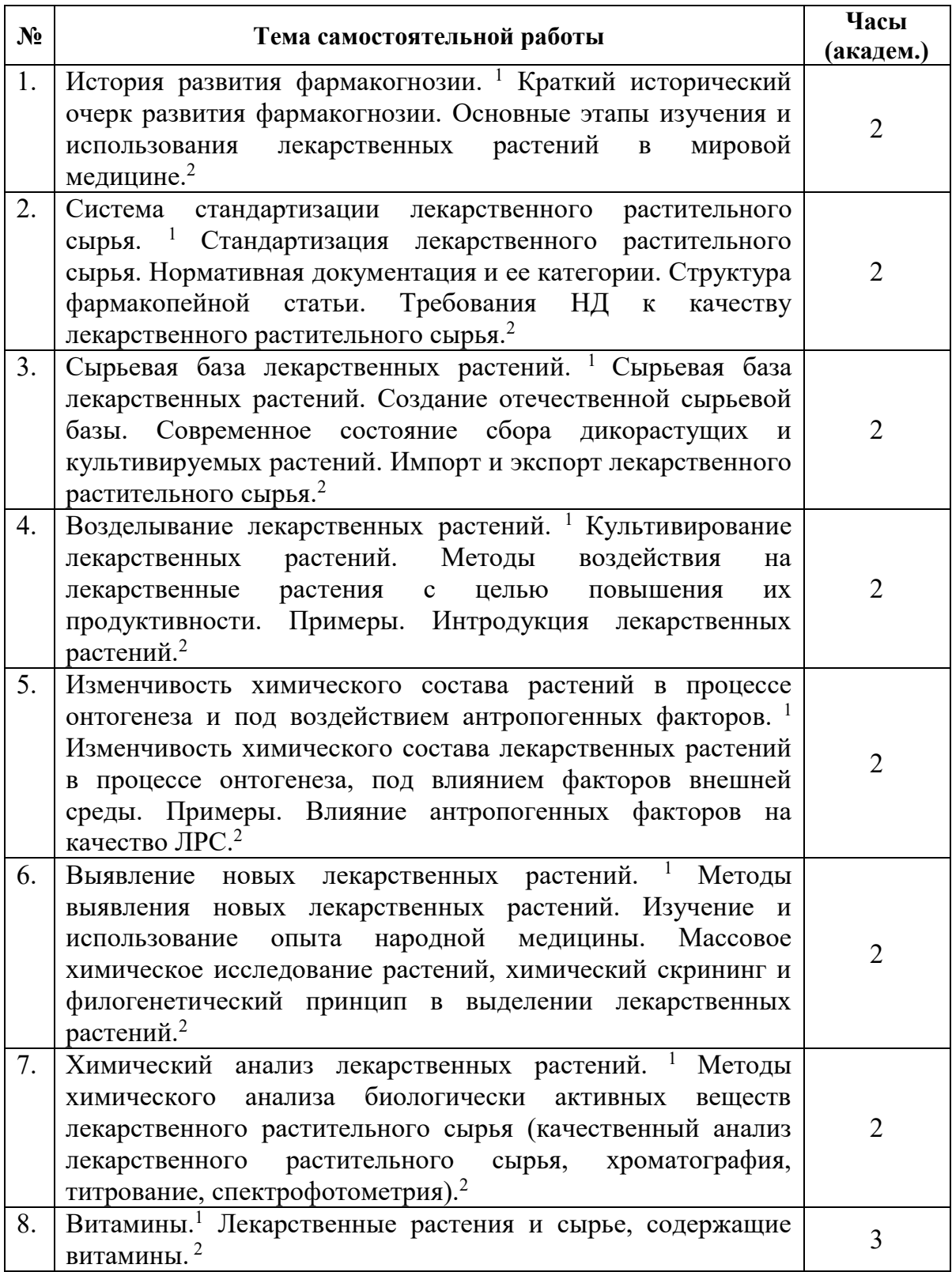

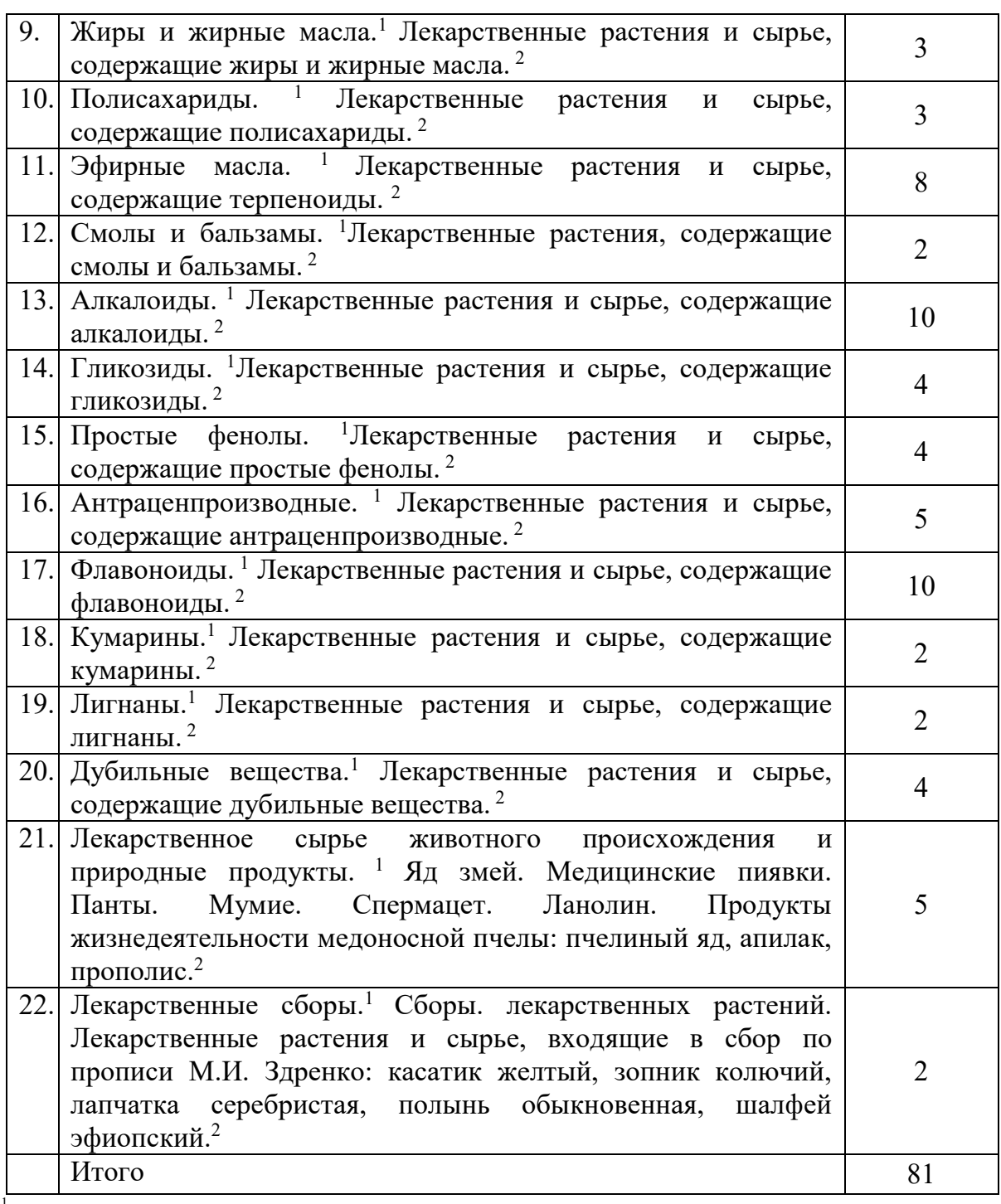

 $\frac{1}{1 - \text{rema}}$ 

 $2$  - сущностное содержание (при необходимости)

Рассмотрено на заседании кафедры фармакогнозии и ботаники «26» мая 2023 г., протокол № 10

Заведующий кафедрой *Слиция* А.В. Яницкая